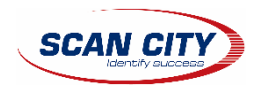

## **MINDEO**

## Управляющие штрих-коды Mindeo MP8600 для настройки сканера под требования ЦРПТ

Сканер по умолчанию считывает DataMatrix, EAN-8/13/itf-14, PDF-14 (старый ЕГАИС), QR и инверсионные коды. Для восстановления исходных настроек необходимо считать код «Сброс на заводские настройки».

**Сброс на заводские настройки**

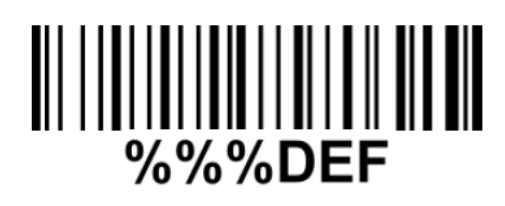

**Узнать версию прошивки сканера (требуется для отправки запроса в службу технической поддержки)**

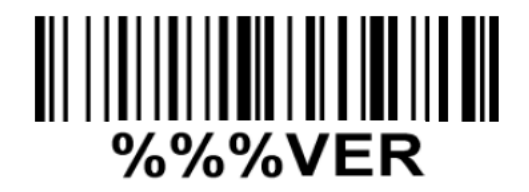

**Активировать считывание EAN13**

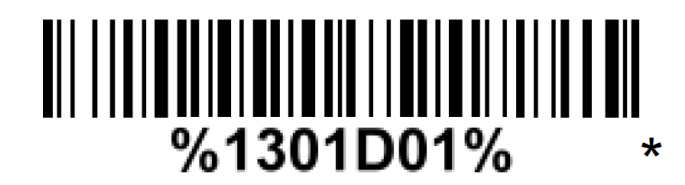

**Активировать считывание EAN8**

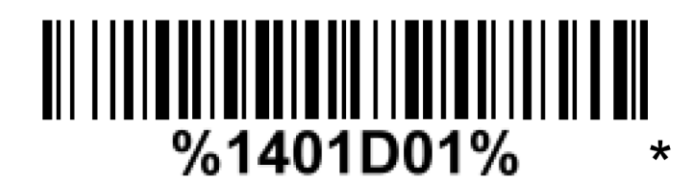

**Активировать считывание TIF14**

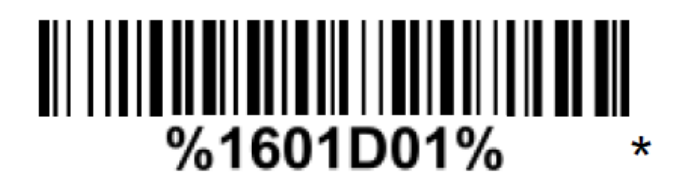

**Активировать считывание PDF417**

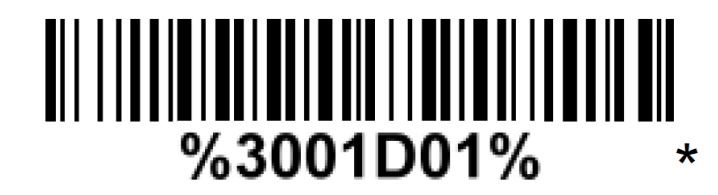

**Активировать считывание QR**

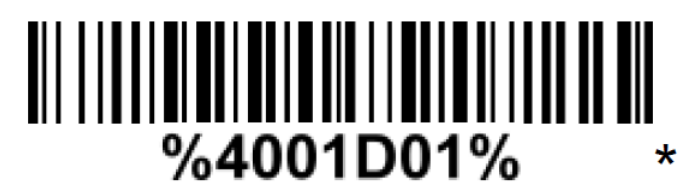

**Активировать считывание DATAMATRIX**

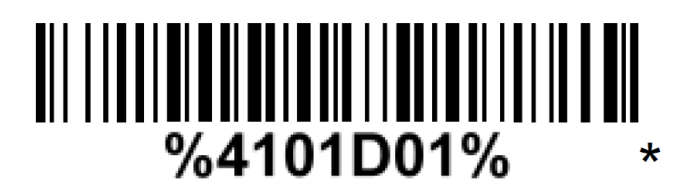

**Считывание с экрана мобильного телефона**

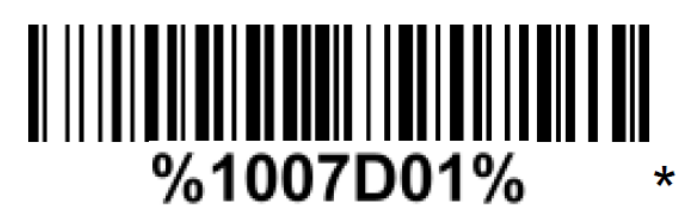

**Инверсионные коды считываются во всех режимах (функция не отключается).**

По всем техническим вопросам, включая обновление встроенного программного обеспечения (прошивки) обращайтесь в техподдержку СКАН СИТИ.

## **Служба технической поддержки СКАН СИТИ**

В запросе необходимо обязательно указать серийный номер сканера и версию его прошивки. www.scancity.ru/support | +7 495 645 38 55 | [support@scancity.ru](mailto:Support@scancity.ru)